Roselee M. P. Murai COPPE/UFRJ

## INTRODUCÃO

Os constantes problemas com desenvolvimento de projetos de software evidenciam a necessidade de planejamento e controle no processo de implementação destes produtos.

Profissionais envolvidos neste processo sofrem sérias frustações ao ver que, na estimativa de prazos, custos e recursos humanos são cometidos exagerados erros, o que os torna presa. fácil da imposição, por terceiros, de cronogramas e orçamentos irrealistas e, portanto, irrealizáveis. Surge, então, a consciência da necessidade de ferramentas para apoiar a gerência de modo objetivo e eficaz, fornecendo cronogramas e orçamentos fidedignos.

Esta ferramenta, também, deve fornecer auxilio no controle do projeto para que o gerente possa conhecer o impacto que as mudanças de política, de pessoal e de algumas filosofias estão causando no andamento do desenvolvimento e, assim, minimizar seus efeitos.

Este trabalho relata um projeto, em andamento na COPPE/UFRJ, cujo objetivo é desenvolver uma ferramenta para planejamento e controle de projetos de desenvolvimento de software. Esta ferramenta será, posteriormente integrada num ambiente mais amplo [1] . O is thong on permanent da. . . a tang taa taungo a unan ma

HANTIFLING AND LAND LAW

in Laws Hit Vora in his smoot Arm

#### OBJETIVOS DA FERRAMENTA PROPOSTA

A ferramenta para planejamento e controle de projetos que propomos objetiva atingir :

- facilidade na elaboração do Plano Geral de Sistemas para a área de Informática da empresa;
- possibilidade de fácil acesso a todas as informações referentes **aos sistemas;**
- auxilio à gerência na análise de alocação de recursos humanos e desempenho do projeto através da comparação entre datas previstas e realizadas nas diferentes etapas de desenvolvimento;
- facilidade de identificação dos pontos de controle em que devem ser realizadas reuniões de revisão dos projetos em andamento;
- auxilio aos analistas no planejamento e acompanhamento de suas tarefas;

has a straight and the straight of the straight of the straight of the straight of the straight of the straight of the straight of the straight of the straight of the straight of the straight of the straight of the straigh

on though the control of which control to the control of the second control of the

- possibilidade dos lideres de projetos estimarem os custos e prazos de um novo projeto, o mais próximo da realidade, atraves do armazenamento de informações de projetos anteriores segundo parâmetros .pre-definidos tais como porte do sistema, recursos de hardware e software utilizados;
- auxilio no controle da qualidade e no uso de métodos, através da exig ência de docume ntàção padronizada e avaliada através das etapas e tarefas exigidás pelo sistema.

# INFORMACOES DISPONIVEIS PELA FERRAMENTA

As informações estão agrupadas, conforme o modelo de dados apresentado na figura 1, por área de atendimento, ou seja, grupos especificos que o setor de informática atende tais como pessoal, financeiro, engenharia.

Para uma mesma årea de atendimento podemos ter vários sistemas sendo desenvolvidos simultaneamente. Os sistemas se subdividem em subsistemas e estes em projetos. Entende-se como projeto, neste nivel, uma unidade de trabalho para a qual existem recursos alocados.

O desenvolvimento de um projeto é, normalmente, composto de etapas padronizadas segundo o ciclo de vida e métodos adotados na empresa. Para cada etapa de desenvolvimento existem as tarefas que constituem o programa de trabalho daquela etapa.

Para a execução das tarefas é necessário alocar recursos humanos e computacionais. Ao final de cada etapa, são realizadas reuniões de revisão para avaliar o trabalho.

Poderão, ainda, ser extraidas informações como:

- os recursos e os produtos necessários ao início de cada atividade;
- os produtos resultantes de cada atividade ;
- a data em que 05- dIversos produtos resultantes estarão di sponiveis;
- a percentagem de tempo, no periodo de alocação, do recurso humano utilizado ;
- a justificativa de mudanças no cronograma, quando isto for necessario;
- a evolução no tempo do consumo de recursos, discriminando por categoria (financeiro, pessoal, equipamento, material, etc.) e<br>por atividade.

PDF compression, OCR, web optimization using a watermarked or addition construction point cost in cost of

## CONCLUSÃO

Este trabalho apresenta uma ferramenta para planejamento e controle de projetos de software. Espera-se que a utilização desta ferramenta apoie gerentes de projetos dedesenvolvimento de software a efetuar uma gerencia objetiva e eficaz no planejamento, acompanhamento e controle do desenvolvimento.

## **REFERENCIAS**

[1] Aguiar, T.C.; Blaschek, J.R.; Nogueira, D.; Rocha, A.R.C.da Ferramentas para Apoio a Análise e Projeto Estruturado; XX Congresso Nacional de Informática, São Paulo, agosto 1987.

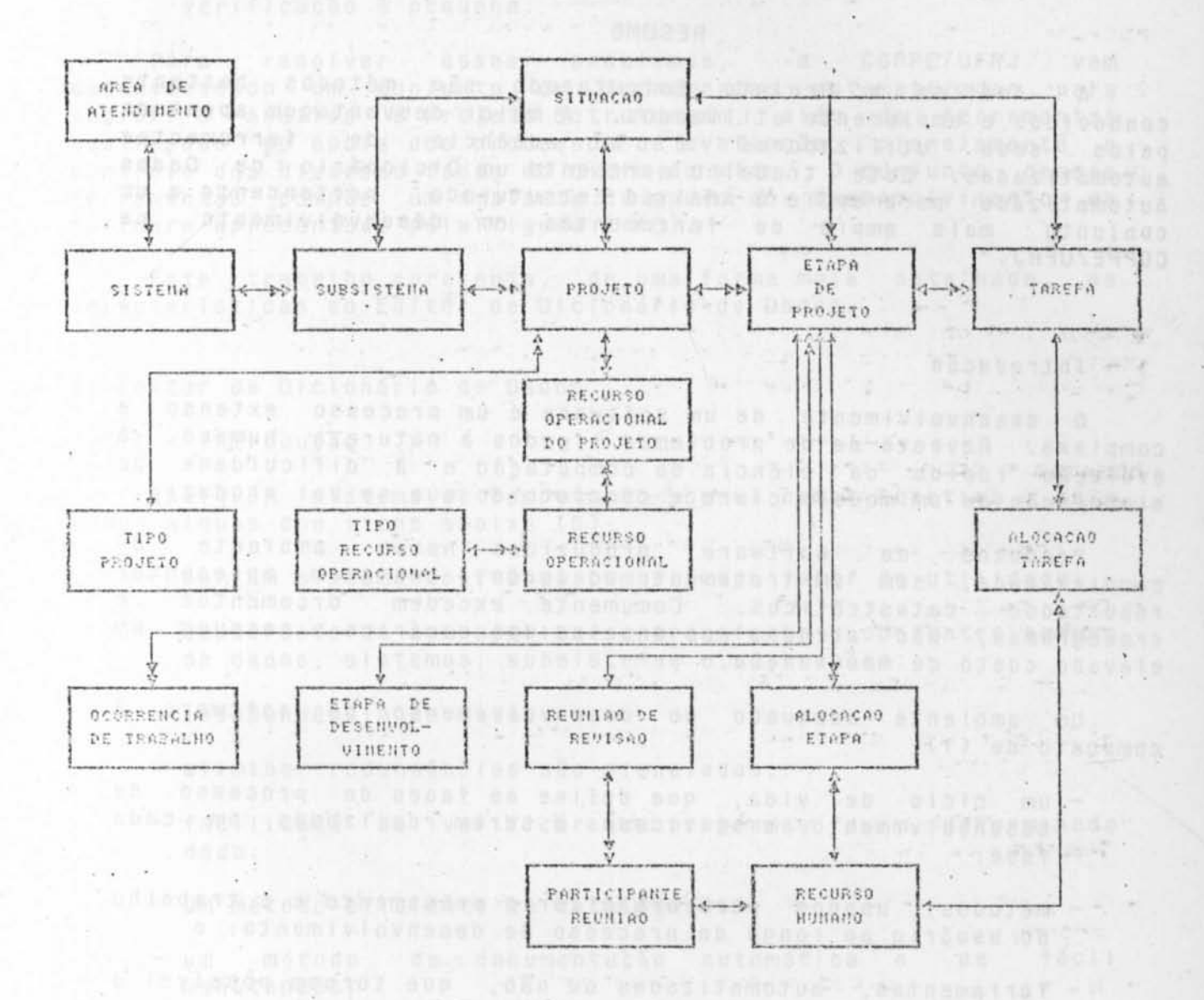

Figura 1 - Modelo de Dados

A BUT TO A LET US

《怀白气而来》 (1) (1) (1) (1)

PDF compression. OCR. web optimization using a wate